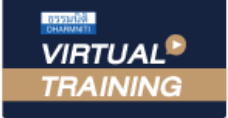

้บริษัท ฝึกอบรมและสัมมนาธรรมนิติ จำกัด

จัดอบรมหลักสูตรออนไลน์ ผ่าน n

ผูทำบัญชี : บัญชี 6 ชั่วโมง ผูสอบบัญชี : บัญชี 6 ชั่วโมง

ห้ามบันทึกเทป รวมถึงอุปกรณ์อิเล็กทรอนิกส์ทกชนิด

**ZOOM** 

หลักสตรนี้จะมีการบันทึกเสียงและภาพของผู้เข้าอบรมทุกคนตลอดระยะเวลาการอบรมเพื่อใช้เป็นหลักฐานในการนำส่งสภาวิชาชีพบัญชี

# Financial Highlights and Performance Highlights

การจัดทำรายงานทางการเงิน **สำหรับผู้บริหาร** อย่างมีประสิทธิผลโดยพัฒนาทักษะการนำเสนอ

#### **หลักการและเหตุผล**

 นักบัญชีบริหารหรือนักบัญชีต้นทุนในปัจจุบันต้องมีทักษะในการจัดทำบทวิเคราะห์ข้อมูลสารสนเทศทางการเงินในสถานการณ์ปัจจุบัน ้เพื่อนำเสนอแก่ผู้บริหารและบุคลากรทุกฝ่ายในองค์กรอีกทั้งสภาพแวดล้อมในปัจจุบันมีปัจจัยทั้งภายนอกและภายในเข้ามากระทบ ทำให้เกิดเปลี่ยนแปลงไปอย่างรวดเร็วสิ่งที่นักบัญชีต้องเตรียมรับมือกับสถานการณ์ดังกล่าวคือ การนำเสนอข้อมูลที่กระชับและ ตัดสินใจได้อย่างทันท่วงที

 การสร้าง Performance Highlights และ Financial Highlights ในกระบวนการบริหารงานสามารถทำให้ผู้บริหาร ประสบความสำเร็จ บรรลุเป้าหมายที่กำหนดไว้ได้โดย Performance Highlights ช่วยแสดงการวัดผลการปฏิบัติงานที่สำคัญ และวัดกลยุทธ์ระยะสั้นและระยะยาวซึ่งเป็นผลการดำเนินงานในช่วงระยะเวลาหนึ่ง เน้นนำเสนอข้อมูลให้แก่บุคคลภายใน ส่วน Financial Highlights เป็นผลจากการวิเคราะห์งบการเงิน โดยนำเสนอข้อมูลและอัตราส่วนทางการเงินที่สำคัญเพื่อ แสดงให้แก่บุคคลภายนอก

 ดังนั้นหลักสูตรนี้จึงเน้นการบูรณาการ Performance Highlights และ Financial Highlights มาสรุปและนำเสนอให้กับผู้บริหาร และบุคลากรทุกฝ่าย เพื่อเกิดกระบวนการปรับปรุงผลการปฏิบัติงานอย่างต่อเนื่องสม่ำเสมอ และมุ่งเน้นการพัฒนาอย่างยั่งยืนอย่างเข้มข้น

#### **วิทยากร**

## **ดร.ธีรเศรษฐ์เมธจิรนนท์**

อดีต - นักเรียนทุนรัฐบาลจีนปริญญาเอกจาก Xiamen University มหาวิทยาลัยดานการบัญชีอันดับ 1 ของประเทศจีน

- ปัจจุบัน อาจารย์พิเศษหลักสูตรสาขาการบัญชี มหาวิทยาลัยชื่อดัง
	- ที่ปรึกษาทางด้านบัญชี และภาษีบริษัทเอกชนชั้นนำ
	- นักบัญชีนิติวิทยา (Forensic Accounting Certificate : FAC)

**กำหนดการสัมมนา** Scan QR CODE

### **วันศุกร์ที่ 26 เมษายน 2567**

เวลา 09.00 - 16.30 น.

# จองสัมมนาออนไลน์

#### **อัตราค่าสัมมนา**

**สมาชิกท่านละ 4,300 + VAT 301 = 4,601 บาท** 

**บุคคลทั่วไปท่านละ 4,800 + VAT 336 = 5,136 บาท**

"รับชำระเงินผ่านระบบ QR CODE หรือโอนเงินผ่านธนาคารเท่านั้น"

#### หลักสูตรเคือนเมษายน 2567

#### ้<br>เข้าอบรม 2 ท่าน ลด <mark>500</mark> บาท

#### ้<br>เข้าอบรม 3 ท่าน ลด <mark>1,000</mark> บาท

เฉพาะหลักสตร Onsite ราคา 4,000 บาทขึ้นไป หรือ หลักสูตร Online ราคา 3,300 บาทขึ้นไป (ยังไม่รวม VAT) (หลักสูตรเคียวกัน / ใบเสร็จรับเงินฉบับเคียวกัน / ไม่ร่วมโปรโมซันอื่น)

#### **เงื่อนไขการอบรม**

- ผู้เรียนต้องมี User Zoom ส่วนตัว
- ห้ามบันทึกภาพ วีดีโอ แชร์หรือนำไปเผยแพร่
- ชำระเงินผ่านระบบ QR Code หรือโอนเงินผ่านธนาคาร
- ผู้เข้าอบรมสามารถสอบถามคำถามได้ระหว่างการอบรม
- มีคอมพิวเตอร์หรืออุปกรณ์ที่เชื่อมต่อระบบเครือข่ายอินเตอร์เน็ต ได้ไม่ต่ำกว่า 10 mb

**สำรองที่นั่งออนไลน์ที่[www.dst.co.th](http://www.dst.co.th) โทรศัพท์ 02-555-0700 กด 1**

เทคนิคสำคัญการวิเคราะหจุดเดนจุดดอยของการนำเสนองบการเงินตอผูบริหาร

# **หัวข้อสัมมนา**

 $\blacksquare$ การนำผลการวิเคราะห์งบการเงินไปใช้ในการบริหารงานเพื่อสร้าง Performance Highlights ตัวอยางการนำเสนอ Performance Highlights เพื่อนำเสนอผูบริหาร

#### 1. การวิเคราะหจุดเดน จุดดอย ของการนำเสนองบการเงินตอผูบริหาร

- จุดดอยที่สำคัญในการนำเสนองบการเงินใหกับผูบริหาร
- จุดเดนที่สำคัญ และจำเปนตองเพิ่มทักษะในการวิเคราะหและนำเสนองบการเงิน
- สิ่งที่ผูบริหารตองการในการนำเสนองบการเงิน
- การเพิ่มทักษะในการสราง Financial Highlights and Performance Highlights ในกระบวนการบริหารงาน เพื่อบรรลุเปาหมายที่กำหนดไว
- 2. ขั้นตอนการวิเคราะหงบการเงิน สำหรับนำเสนอ Financial Highlights
	- กำหนดวัตถุประสงค์ และการรวบรวมข้อมูลที่เกี่ยวข้อง
	- การเลือกวิธีวิเคราะหงบการเงินในการนำเสนอ
	- จัดทํารายงานและสรุปผล และขอจํากัดของการวิเคราะหงบการเงิน
- 3. ภาพรวมในการนำผลการวิเคราะห์งบการเงินไปใช้ในการบริหารงานเพื่อสร้าง Performance Highlights
	- การควบคุมตนทุนในกิจการ
	- การวัดความสามารถในการทํากําไรของหนวยงาน
	- การบริหารสภาพคลองของกิจการ
	- การบริหารบัญชีลูกหนี้ เจ้าหนี้ สินค้าคงเหลือ
	- ความสามารถในการจายชําระหนี้ของกิจการ
	- การบริหารผลกําไรจากเงินลงทุนของผูถือหุน
- 4. การสรางกระบวนการประเมินและการนำเสนอผลการปฏิบัติงานแบบฉบับ Performance Highlights

#### สำหรับฝายบัญชี-การเงิน

- วีธีการสรางกระบวนการเพื่อผลักดันใหผลการปฏิบัติงานขององคกรบรรลุเปาหมาย
- การใช OKRs (Objectives and Key Results) สำหรับแผนกบัญชี-การเงิน
- วิธีการนำ KPIs มาประยุกต์ใช้ในการบริหารงาน การจัดการทางการเงินในองค์กร
- การเลือกใช 18 Key Performance Indicator Examples ในการประเมินผลการปฏิบัติงาน
	- สำหรับแผนกบัญชี-การเงิน
- 5. ภาพรวมของตัวอย่างการนำเสนอ Performance Highlights และการวิเคราะห์เทรนธุรกิจในอนาคต เพื่อนำเสนอผูบริหาร
- 6. คุณธรรม จริยธรรม และจรรยาบรรณของผูประกอบวิชาชีพบัญชี

#### **สำรองที่นั่งออนไลน์ที่[www.dst.co.th](http://www.dst.co.th) โทรศัพท์ 02-555-0700 กด 1**

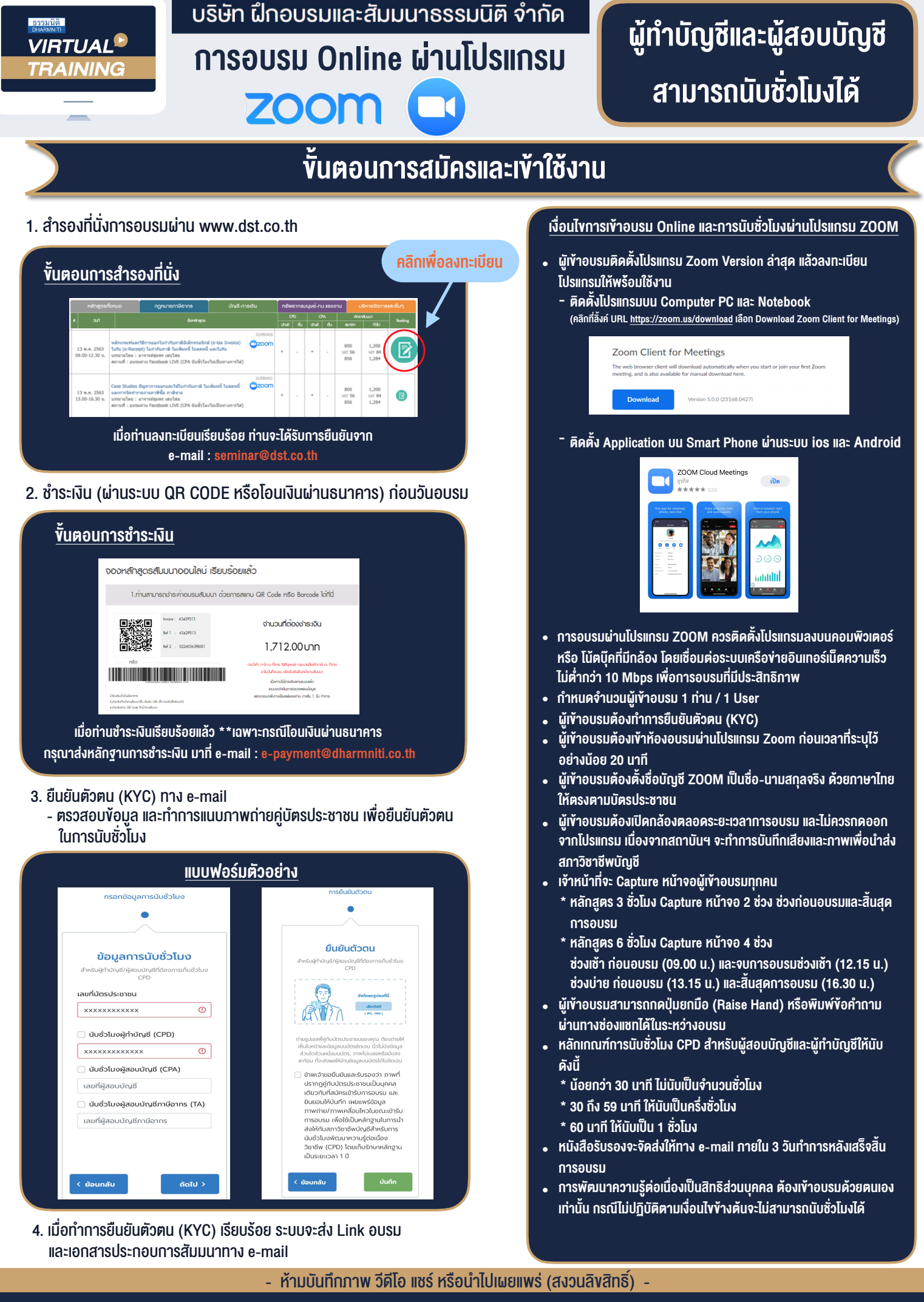

**สํารองที่นั่งออนไลน์ที่ www.dst.co.th Call center 02-555-0700 กด 1**